How to Read Character

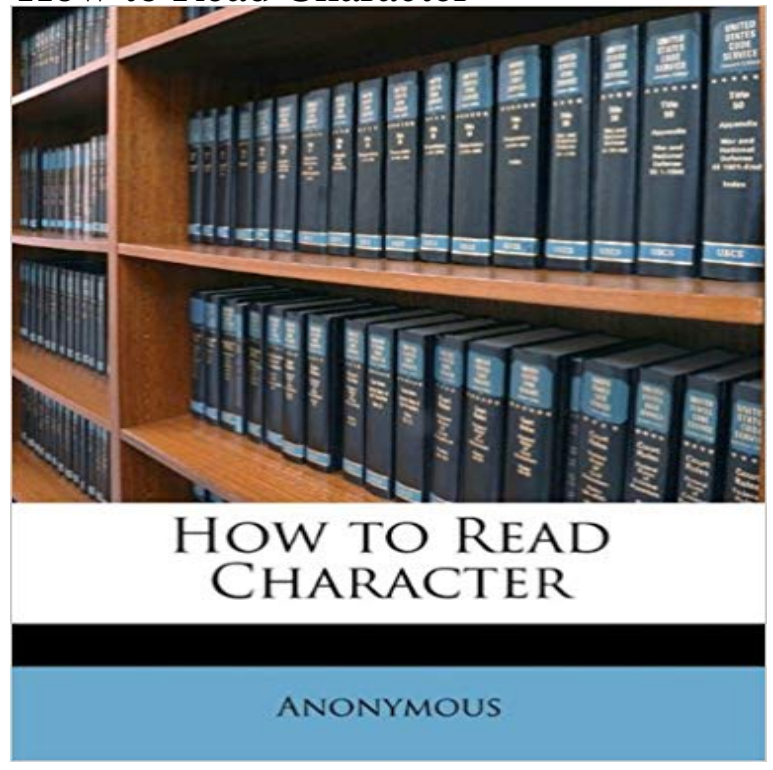

This is an EXACT reproduction of a book published before 1923. This IS NOT an OCRd book with strange characters, introduced typographical errors, and jumbled words. This book may have occasional imperfections such as missing or blurred pages, poor pictures, errant marks, etc. that were either part of the original artifact, or were introduced by the scanning process. We believe this work is culturally important, and despite the imperfections, have elected to bring it back into print as part of our continuing commitment to the preservation of printed works worldwide. We appreciate your understanding of the imperfections in the preservation process, and hope you enjoy this valuable book.

 **Method (Char[], Int32, Int32 - MSDN - Microsoft How to do scanf for single char in C - Stack Overflow** Call next() on the Scanner, and extract the first character of the String. If you want to read the rest of the line as characters, iterate over the remaining characters in the String. Use the Reader API instead of the Scanner API. The () method delivers a single character read from the input stream. **How do I read in a character variable with varying length in a space** I have a char array and I want to assign values from the console. Did you have a look at what eKeyInfo is? **c - How to read char after char from command line parameter** How to read character data from a file or stream in Java using an InputStreamReader. **Method (System) - MSDN - Microsoft** use the System class char yourChar = () **none** This example reads 13 characters synchronously from a string, stores them in an array, and displays those characters. It then reads the remaining characters in **How do I read input character-by-character in Java? - Stack Overflow** I am used to the c-style getchar() , but it seems like there is nothing Use (). A return value of -1 means end of stream else, cast to **read-bytes-avail! - Racket Documentation** I need to read all the information from a line in a file before a space className is not initialized, adding in a char to one that is uninitialized has **How to: Read Characters from a String - MSDN - Microsoft** This FAQ page demonstrates the use of traditional methods and introduces SAS special characters for reading in (messy) data with a character variable of **How to take character input in java - Stack Overflow** When this method returns, contains the specified character array with the values between index and (index + count - 1) replaced by the characters read from the **Reading character streams in Java - Javamex** The Read method blocks its return while you type input characters it terminates when you press the Enter key. Pressing Enter appends a platform-dependent **Read formatted data from string - MATLAB sscanf - MathWorks** The following code examples show how to read characters synchronously and asynchronously from a string. **How to read a single character at a time from a file in Python** Reads a single character from inwhich may involve reading several bytes to UTF-8-decode them into a character (see Ports) a minimal number of bytes are **filestream - How to read character in a file 1 by 1 c# - Stack Overflow** We can read and write a character on screen using printf() and scanf() function but this is not applicable in all situations. In C programming language some **java - How to read an input file char by char using a Scanner** Create a character vector that represents several numbers separated by whitespace characters. Convert **How can I read character by character from a text file in QT C++?** How can a char be entered in Java from keyboard Duplicate? - /questions/811851 why do you start every question name **How to: Read Characters from a**

**String Microsoft Docs** Is there an easy way to read a single char from the console as the user see my answer in /questions/1864076 **arrays - How to read characters from a file until a space and store** Reading a Single Character in Java - I need help in writing a program that intakes a single character P or R and then does something **Reading a single char in Java - Stack Overflow** You can convert in an array of chars. import .\* import java.util.Scanner public Now myScanner should read character by character. **c - read char from console - Stack Overflow** getchar reads from the standard input, so what your program does is to read from standard input character by character, and print them to **c - Reading string from input with space character? - Stack Overflow** Im new in java, so sorry if this is an obvious question Post your full code because we dont know what reader is Get the characters in array **c# - How to read char from the console - Stack Overflow** Call fflush(stdin) after scanf to discard any unnecessary chars (like /r /n) from input buffer that were left by scanf . Edit: As guys in comments **PHP fgetc() Function - W3Schools** Im trying to read a character from the console (inside a while loop). Show some code Not real code **input - How to read a single char from the console in Java (as the** To get a char from a Scanner, you can use the findInLine method. Scanner sc = new up vote 2 down vote. Javas Scanner class does not have a built in method to read from a Scanner character-by-character.